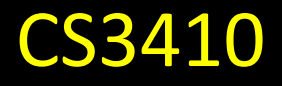

#### **Guest Lecture**

#### A Simple CPU: remaining branch instructions CPU Performance **Pipelined CPU**

**Tudor Marian** 

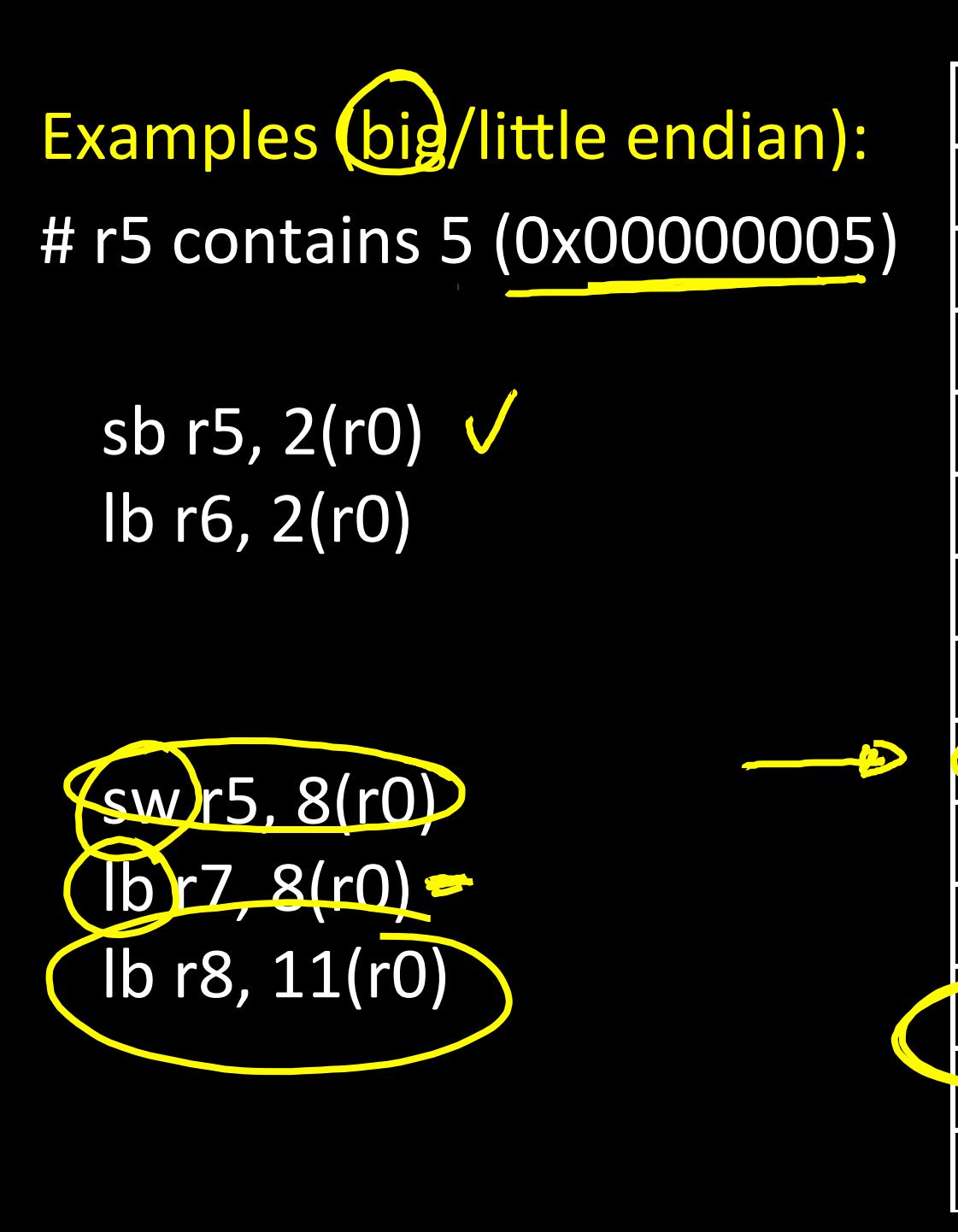

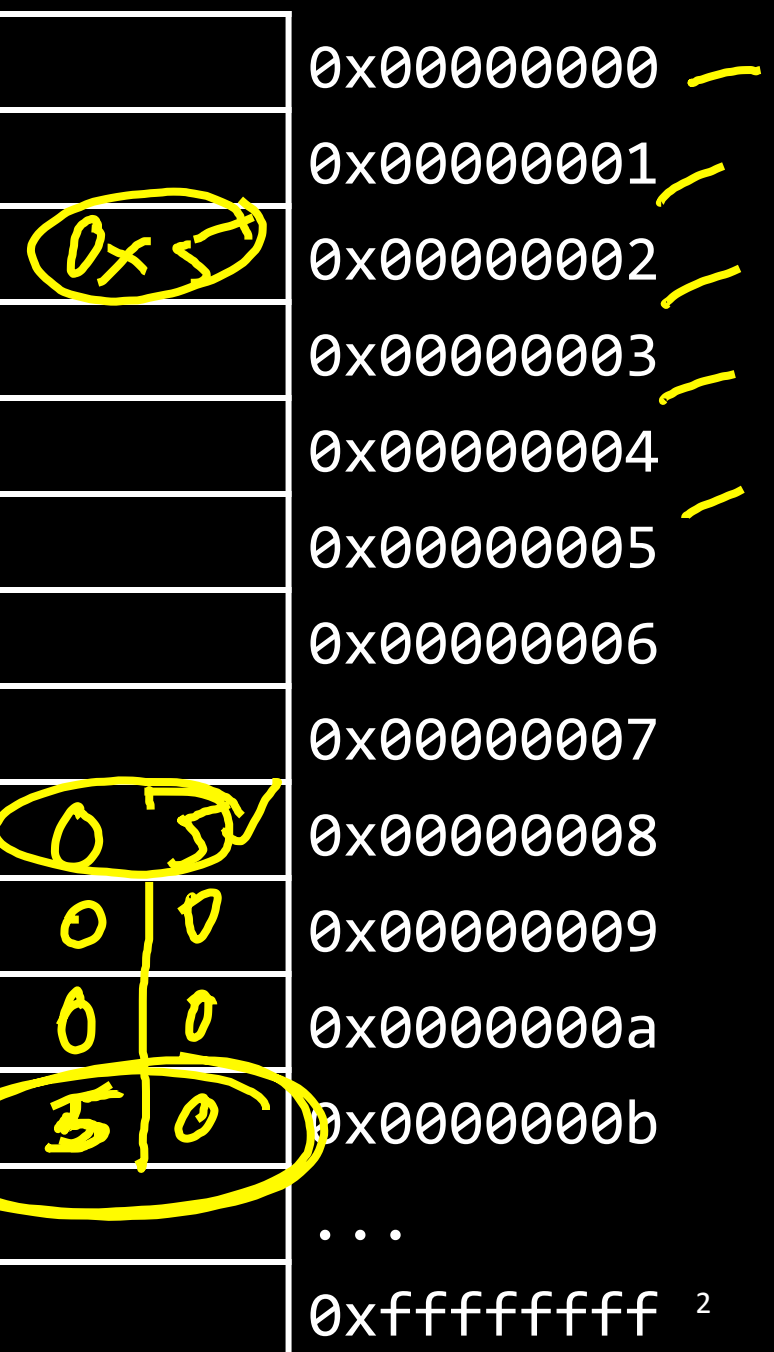

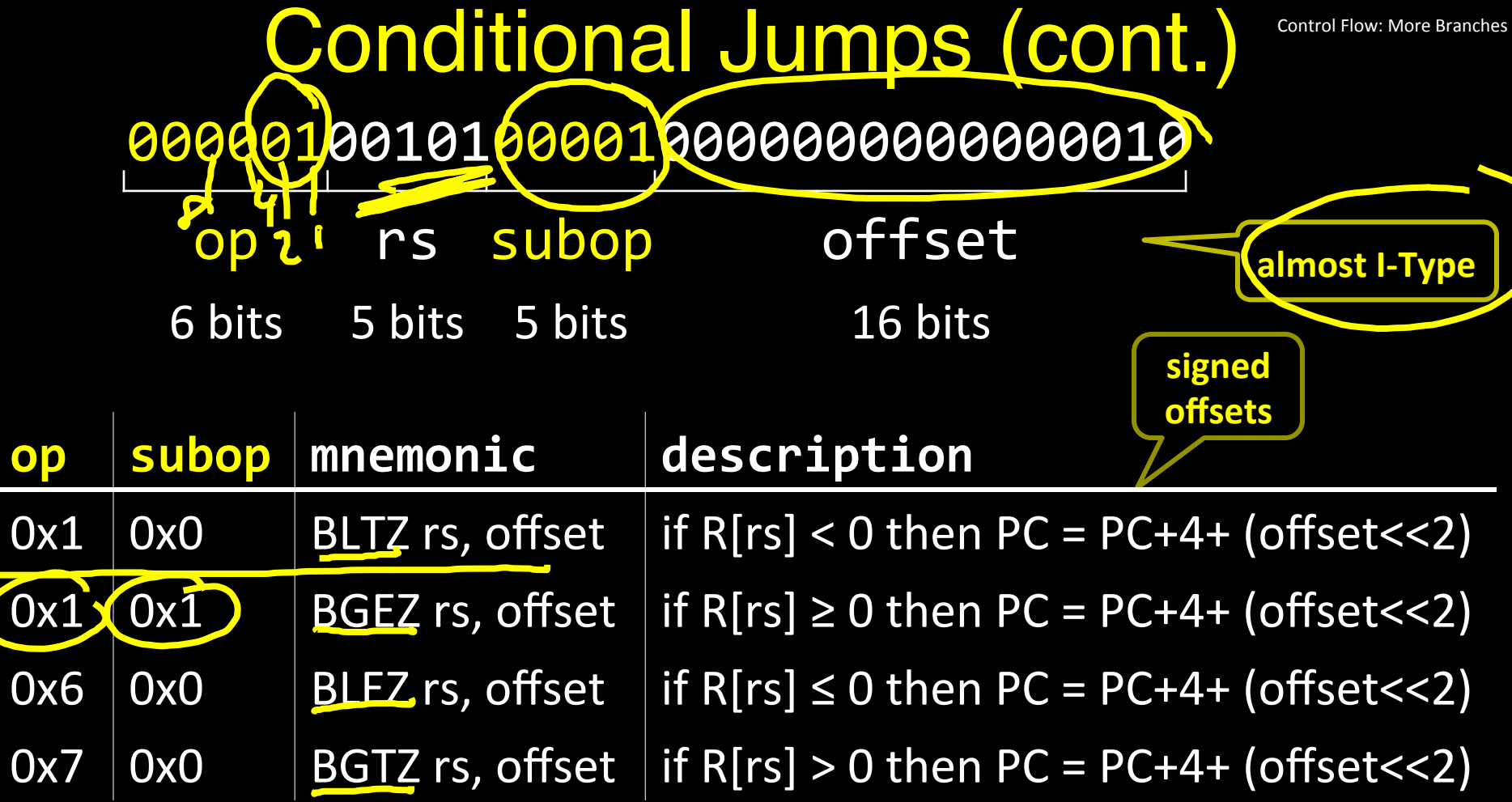

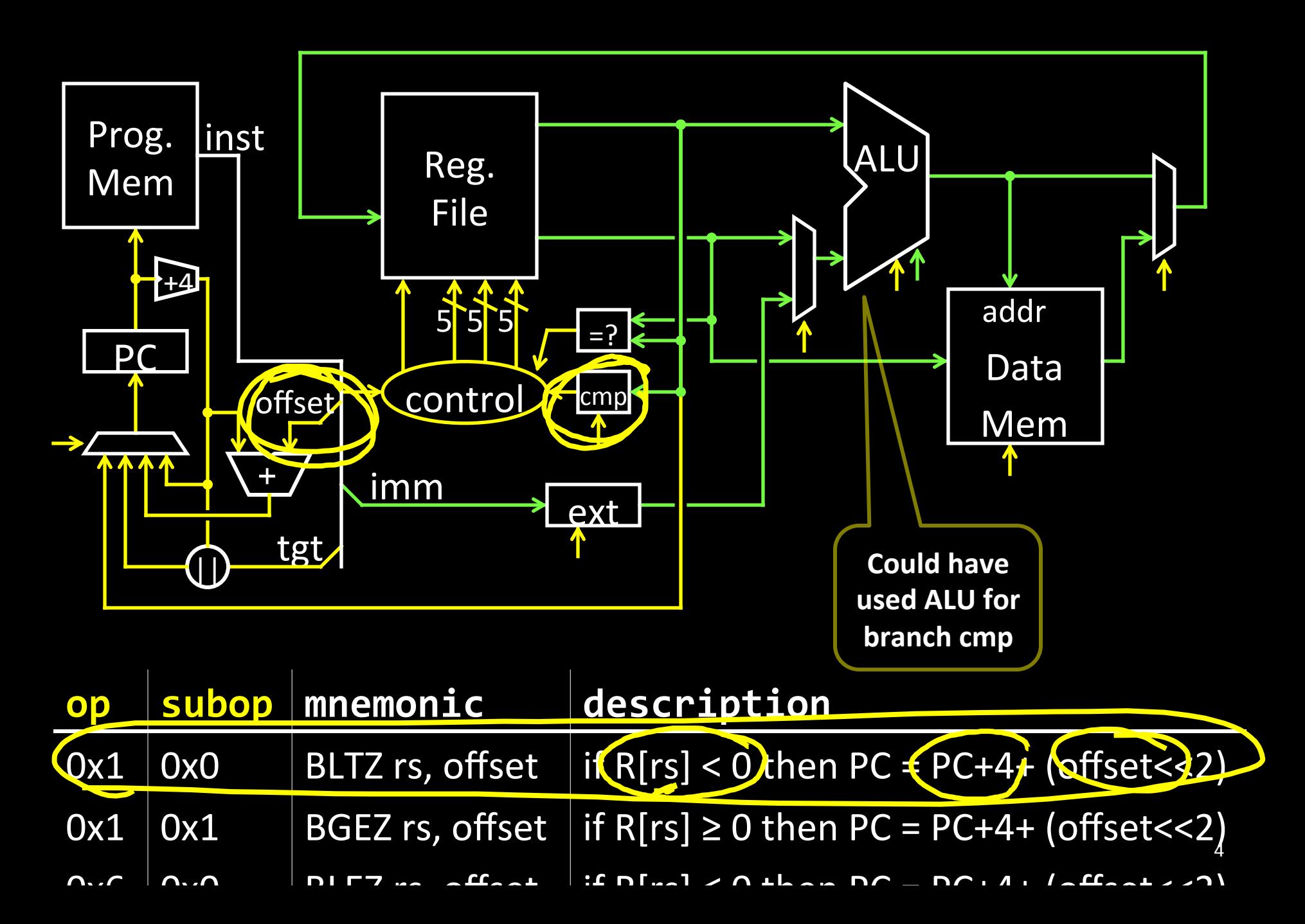

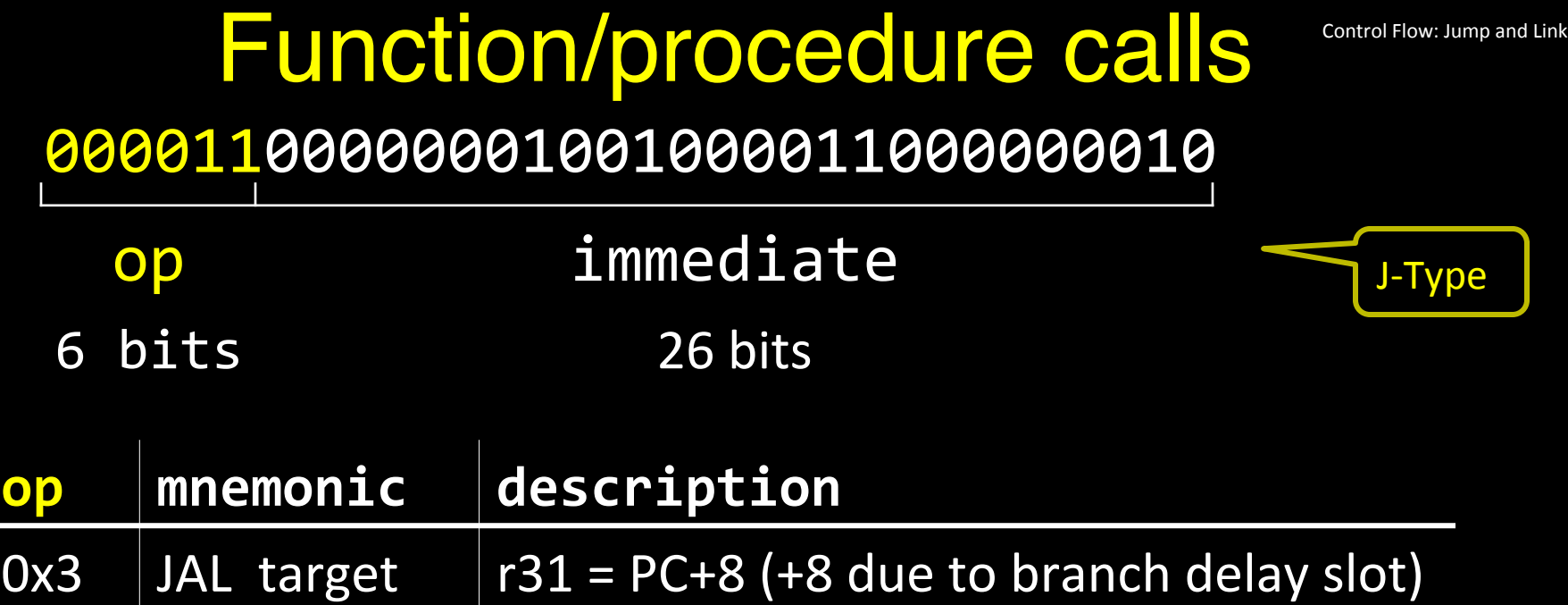

 $PC = (PC+4)_{31..28}$  | | (target << 2)

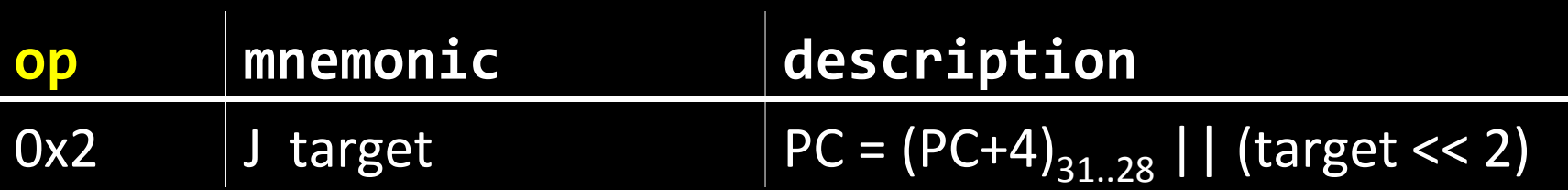

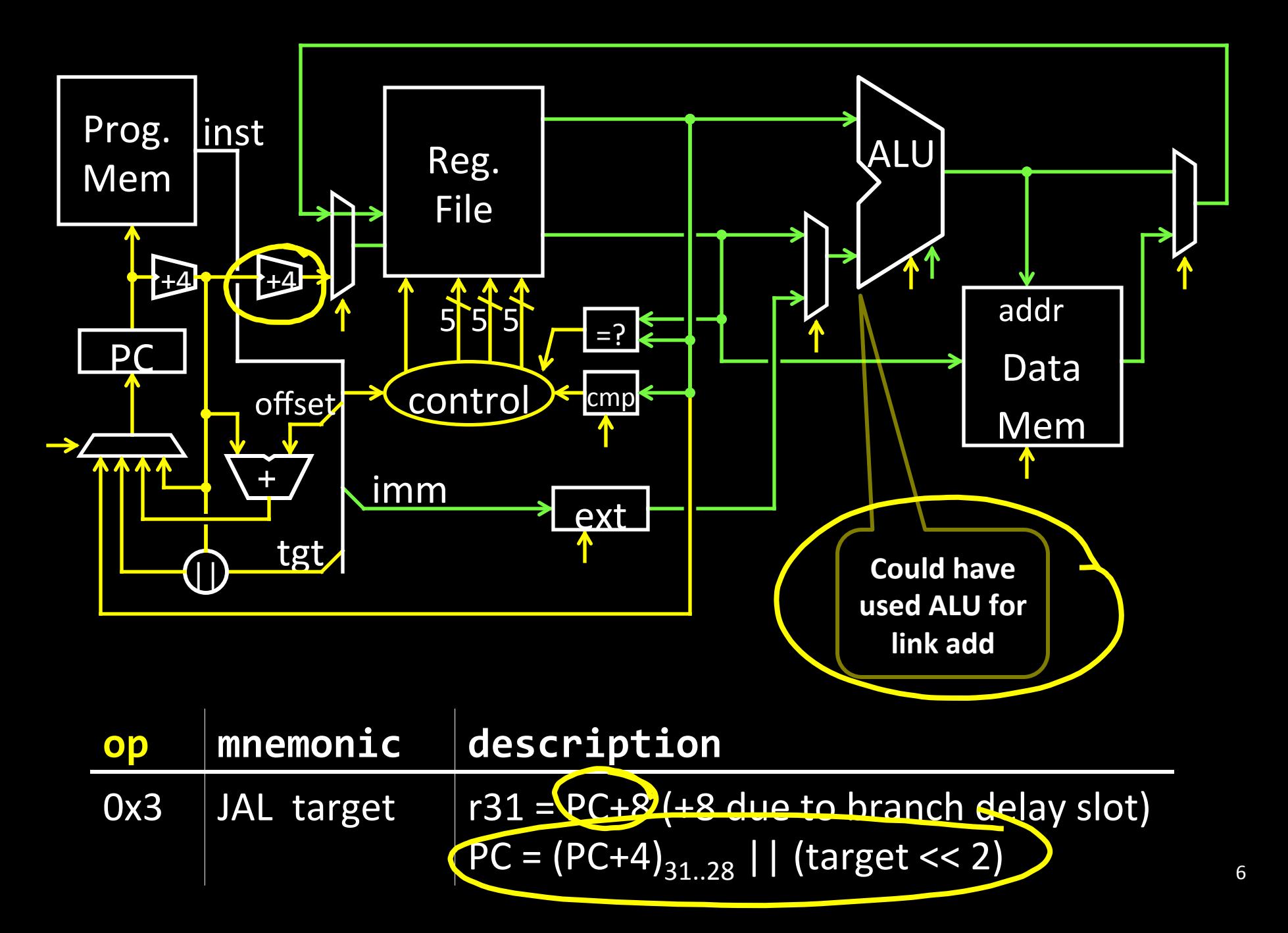

# Performance

See: P&H 1.4

# What to look for in a computer system?

• Correctness: negotiable?

• Cost

- $-p$ urchase cost = f(silicon size = gate count, economics)
- $-$ operating cost = f(energy, cooling)
- $–operating cost$  >= purchase cost

• Efficiency

- epower<sup>-</sup> f(transistor usage, voltage, wire size, clock rate, ...)
- $-$ heat = f(power)
	- **Intel Core i7 Bloomfield: 130 Watts**
	- AMD Turion: 35 Watts
	- Intel Core 2 Solo: 5 5 Watts

 $\bullet$  Cortex-A9 Dual Core @800MHz: 0.4 Watts

- Performance
- Other: availability, size, greenness, features, ...

#### How to measure performance? GHz (billions of cycles per second) PS (millions of instructions per second MFLOPS (millions of floating point" operations per second) benchmarks (SPEC, TPC, ...) MIPS MFLIPS **Metrics** latency: how long to finish my program" throughput: how much work finished per unit time

How Fast? Prog. Mem **ALU** Reg. 160 **File**  $\mathcal{L}$ PC L  $\sim$  3 gates new" control pc"  $3x2 +$ Assumptions • alu:  $\frac{3}{2}$  bit ripple carry + some muxes • next PC 30 bit ripple carry • control: minimized for delay (~3 gates) • transistors: 2 ns per gate • prog, memory: 16 ns (as much as 8 gates) • register file.<sup>2</sup> ns access iga.t • ignore wires, register setup time Better: • alu: 32 bit carry lookahead + some muxes<sup>'</sup>(~ 9 gates) All signals are stable next PC: 30 bit carry lookahead (~ 6 gates)  $\cdot$  80 gates => clock period of at least 160 ns, max frequency  $\sim$  6MHz Better Still: Better:

next PC: cheapest adder faster than 21 gate delays

21 gates => clock period of at least 42 ns, max frequency  $\sim$ 24MHz

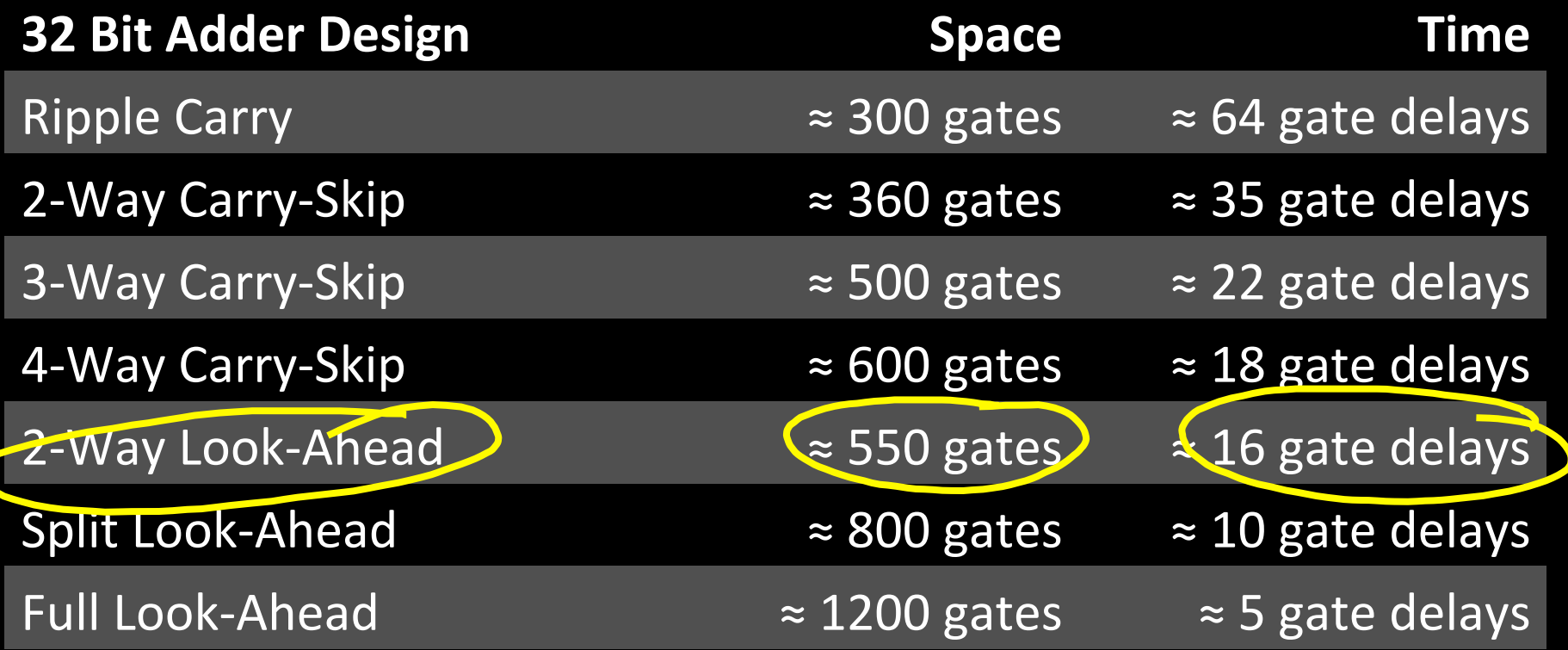

 $\bigcap$ 

# **Critical Path**

– next"PC"

- Longest path from a register output to a register input
- Determines minimum cycle, maximum clock frequency

# Strategy 1 (we just employed)

- Optimize for delay on the critical path
- Optimize for size / power / simplicity elsewhere

Single cycle

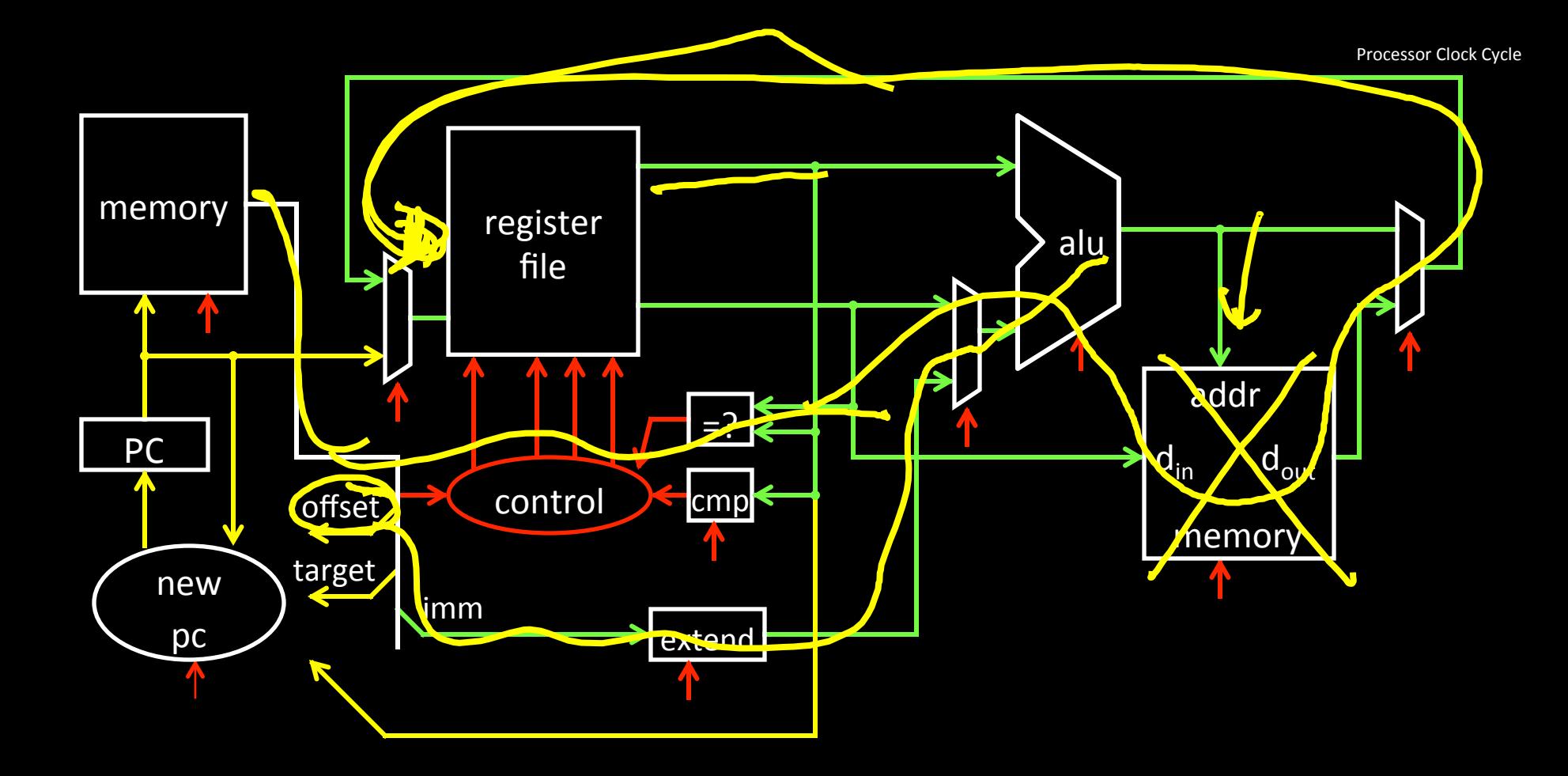

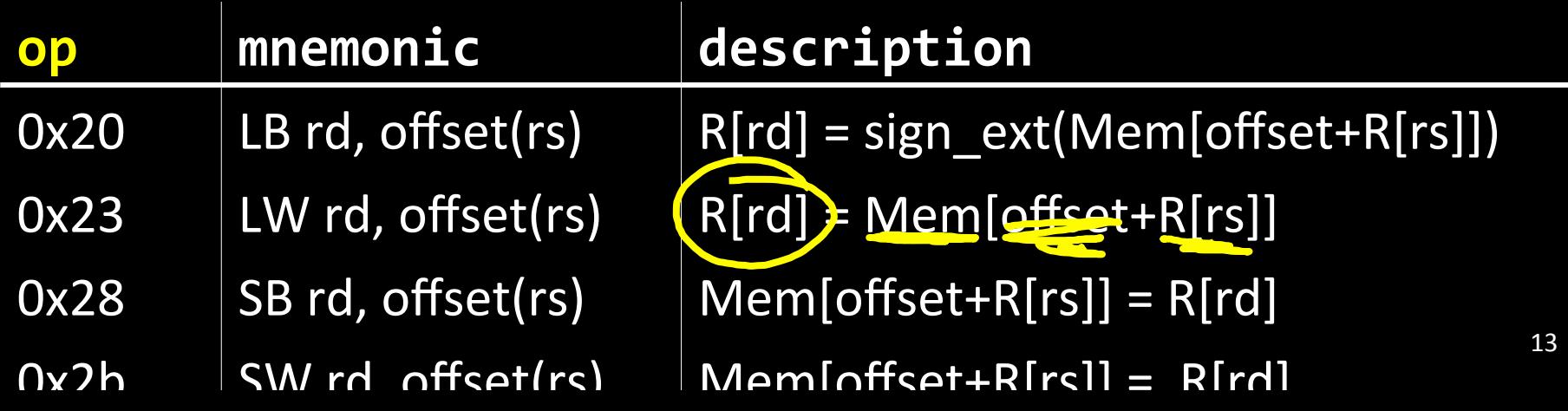

Processor Clock Cycle

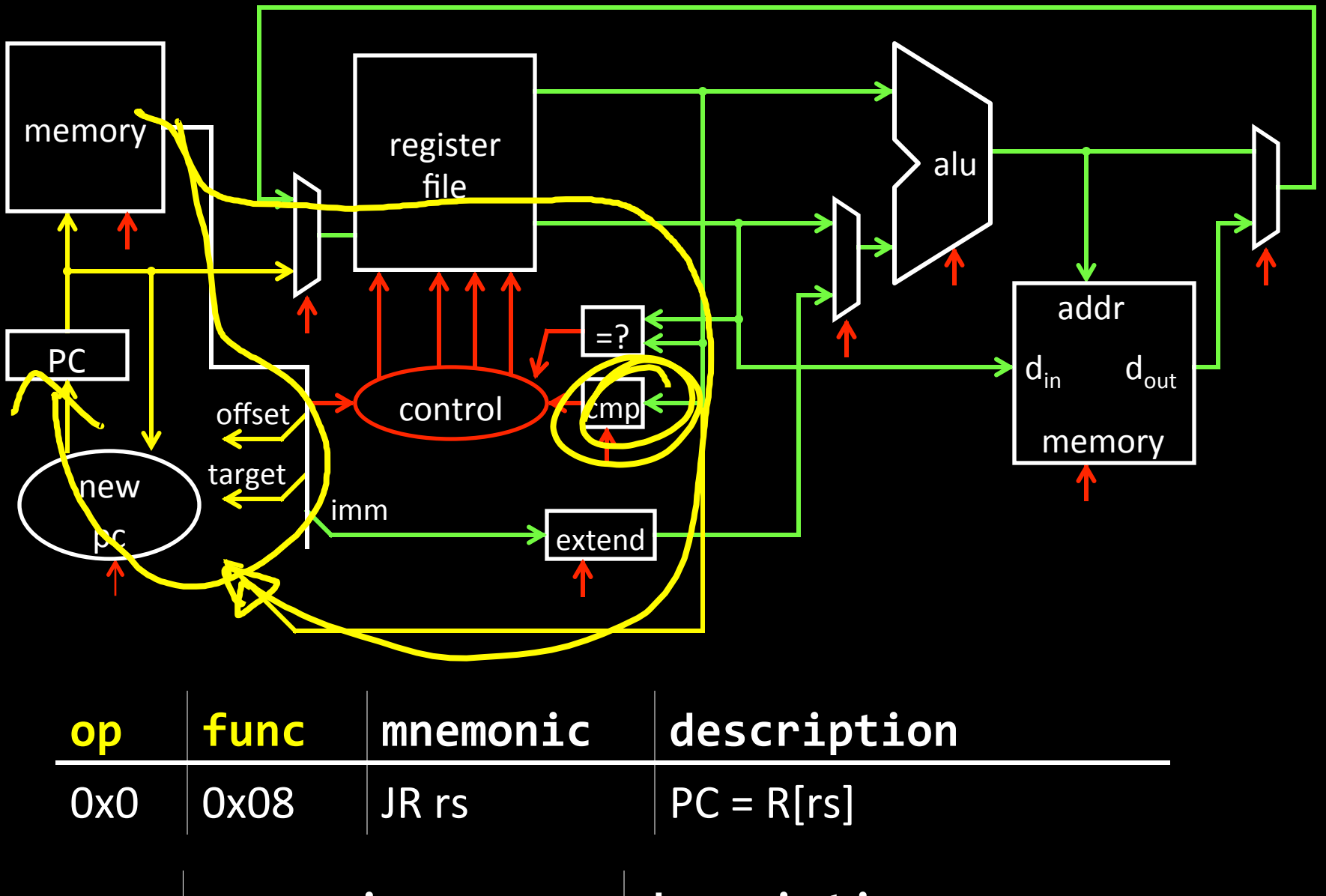

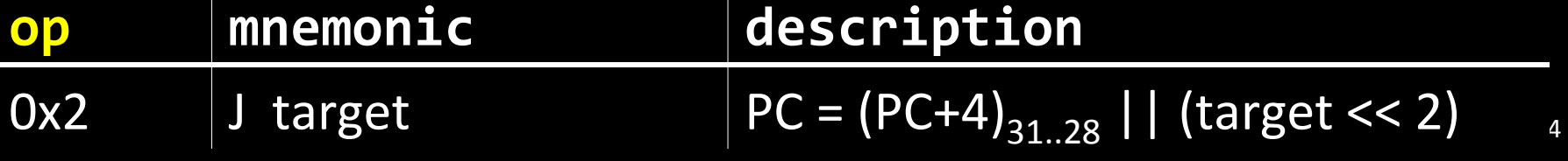

10 Mitte

 $H = 10$ 

## Strategy 2

- Multiple cycles to complete a single instruction
- E.g: Assume:
	- load/store: 100 ns
	- arithmetic: 50 ns
	- branches: 33 hs

# Multi-Cycle CPU

- 30 MHz (33 ns cycle) with
	- 3 cycles per load/store
	- $-$  2 cycles per arithmetic
	- $-1$  cycle per branch

Faster than Single-Cycle CPU?

 $188M$ 

 $10$  MH $<sub>2</sub>$  (100 ns cycle) with</sub>

1 cycle per instruction

*Instruction mix* for some program P, assume:

- 25% load/store (3 cycles / instruction)
- 60% arithmetic (2 cycles / instruction)
- 15% branches (1 cycle / instruction)

```
Multi-Cycle performance for program<sup>P</sup>:
  3 * .25 + 2 * .60 + 1 * .15 = 2.1average cycles per instruction (CPI) = 2.1
                               2.1(P1Multi-Cycle @ 30 MHz
Single-Cycle @ 10 MHz
Single-Cycle @ 15 MHz
   800 MHz PIII "faster" than 1 GHz P4
```
16"

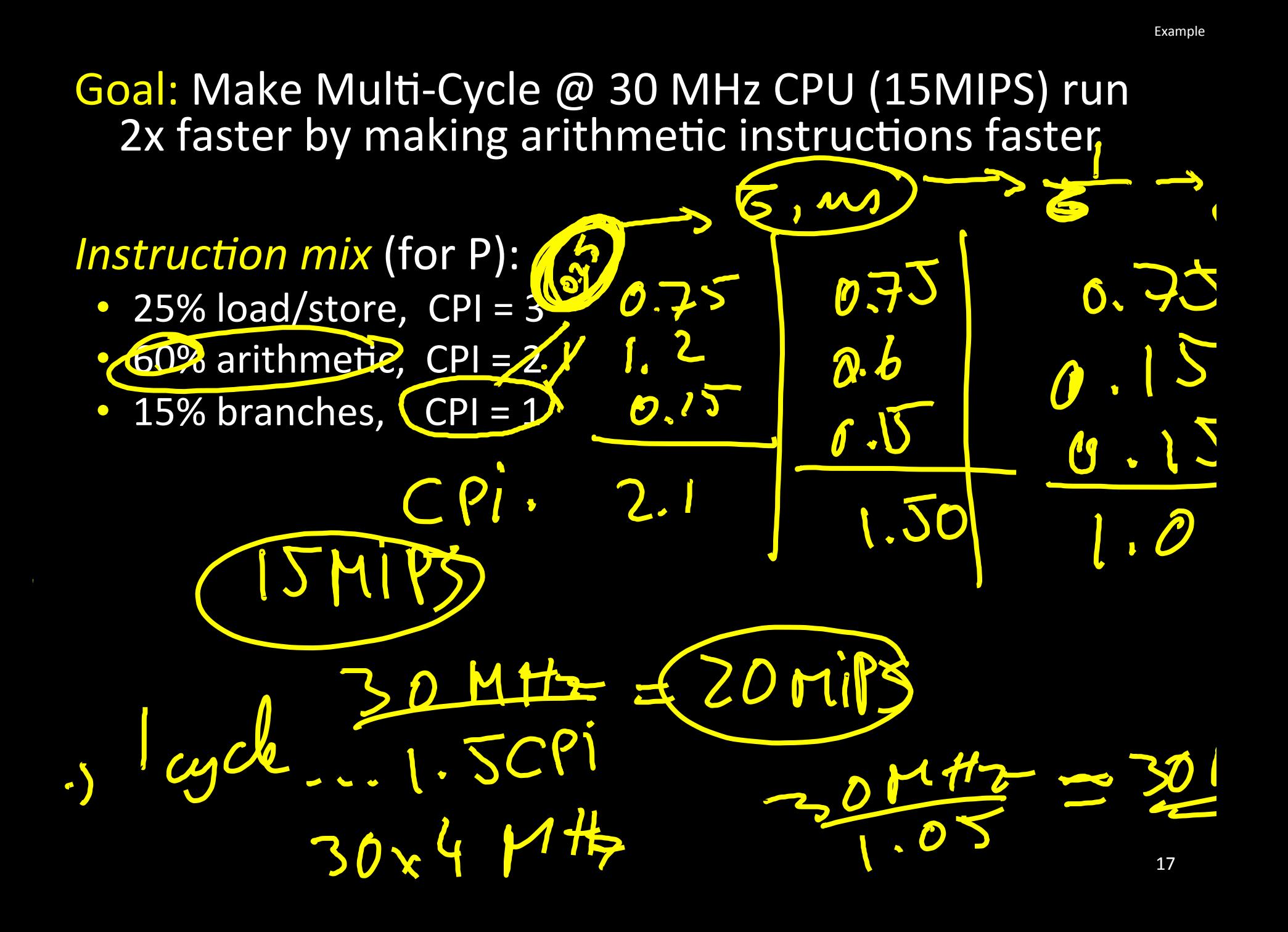

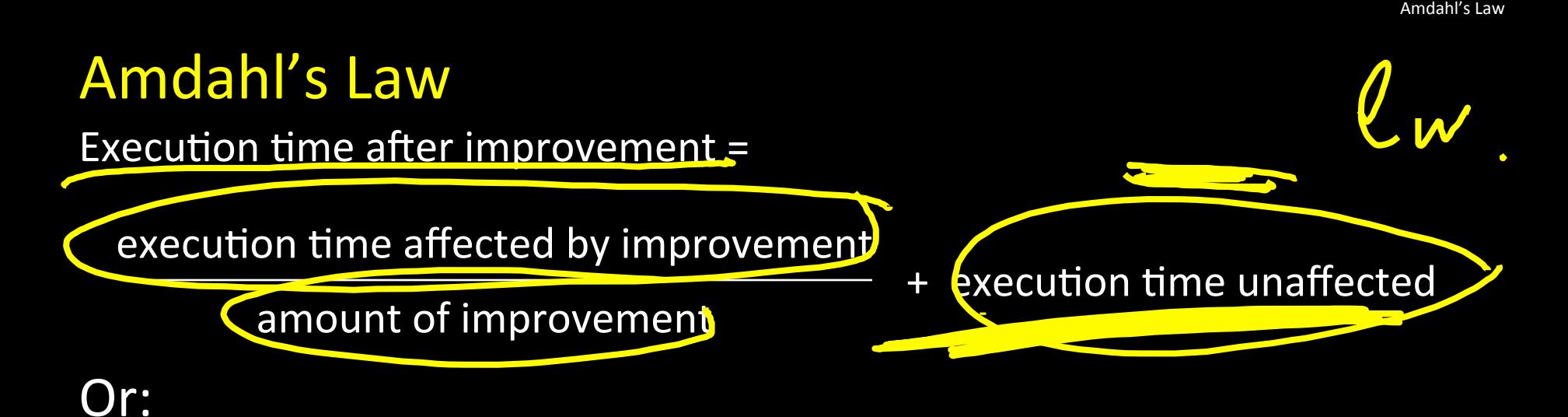

Speedup is limited by popularity of improved feature

Corollary: Make the common case fast

Caveat:

Law of diminishing returns

# Pipelining

See: P&H Chapter 4.5

#### **Alice**

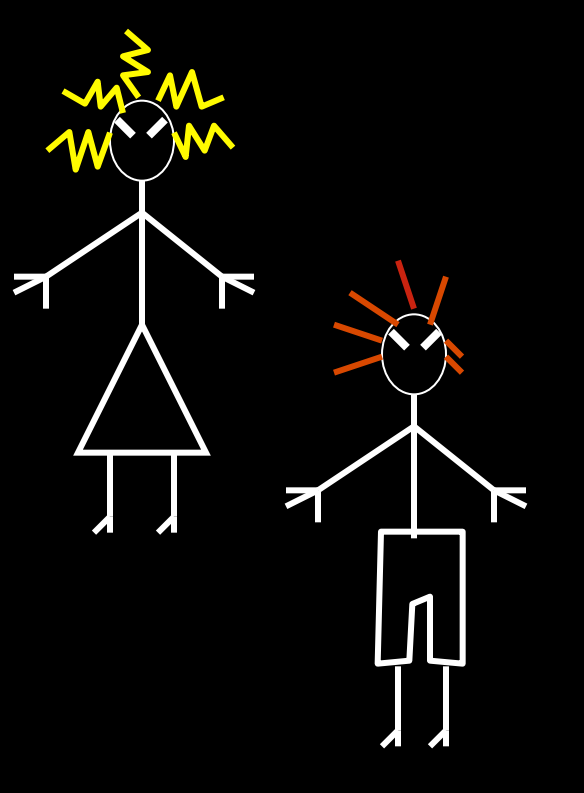

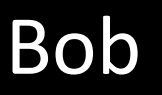

# They don't always get along...

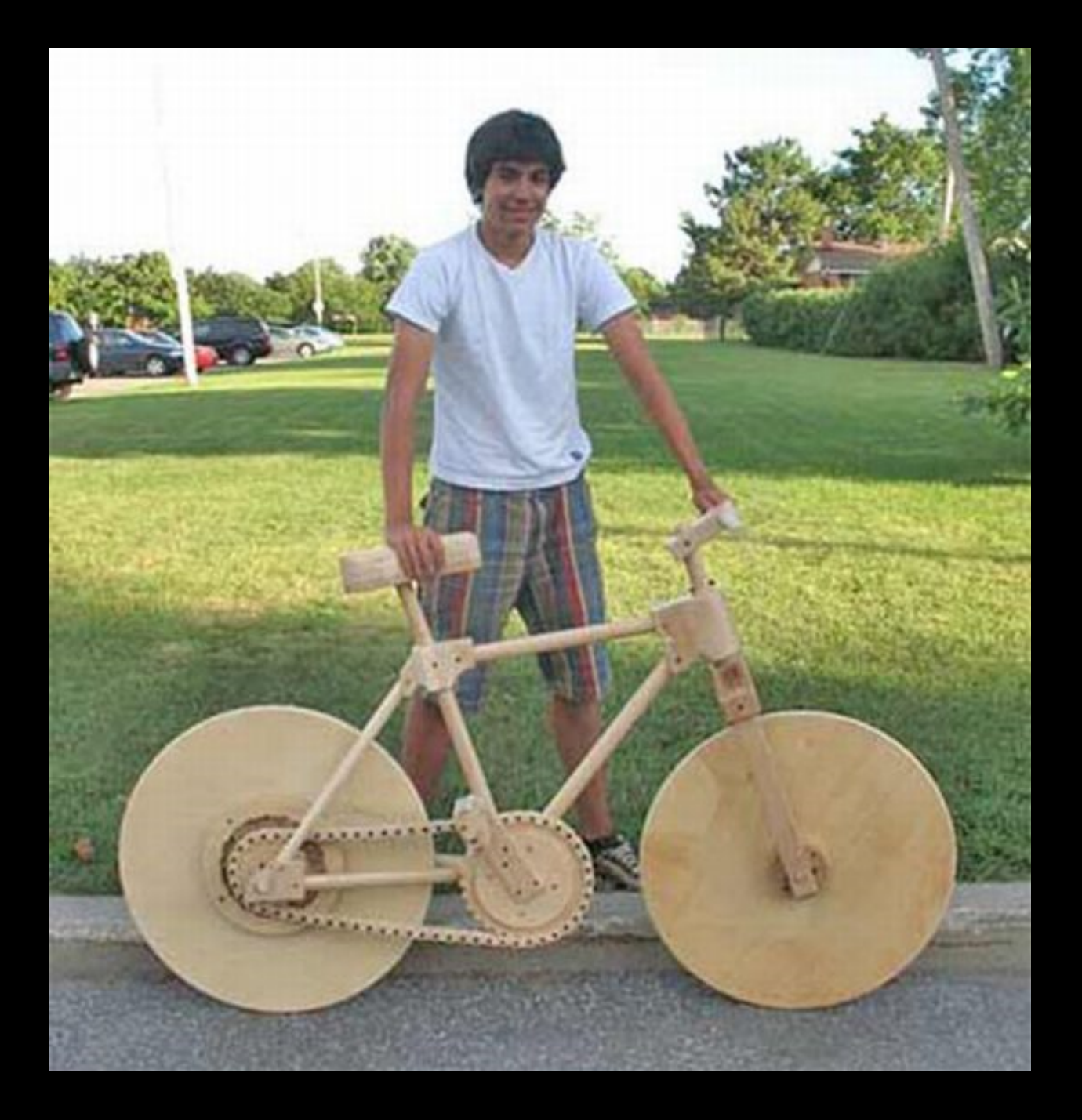

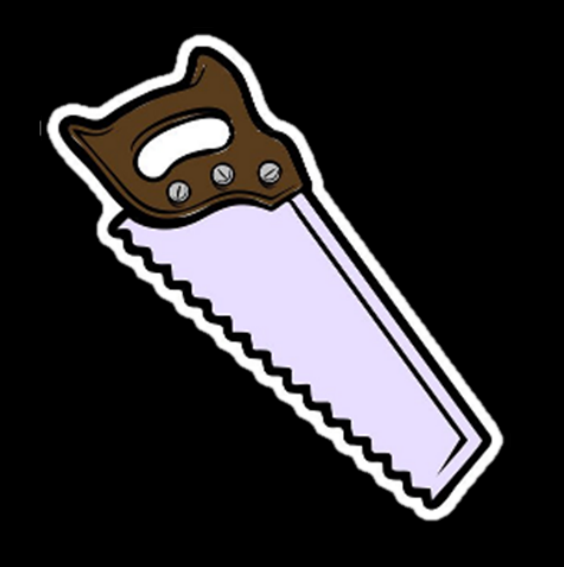

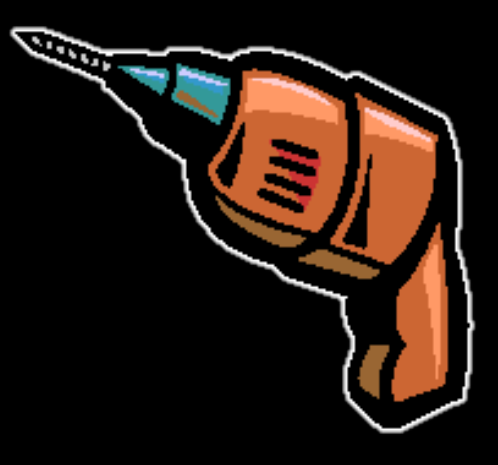

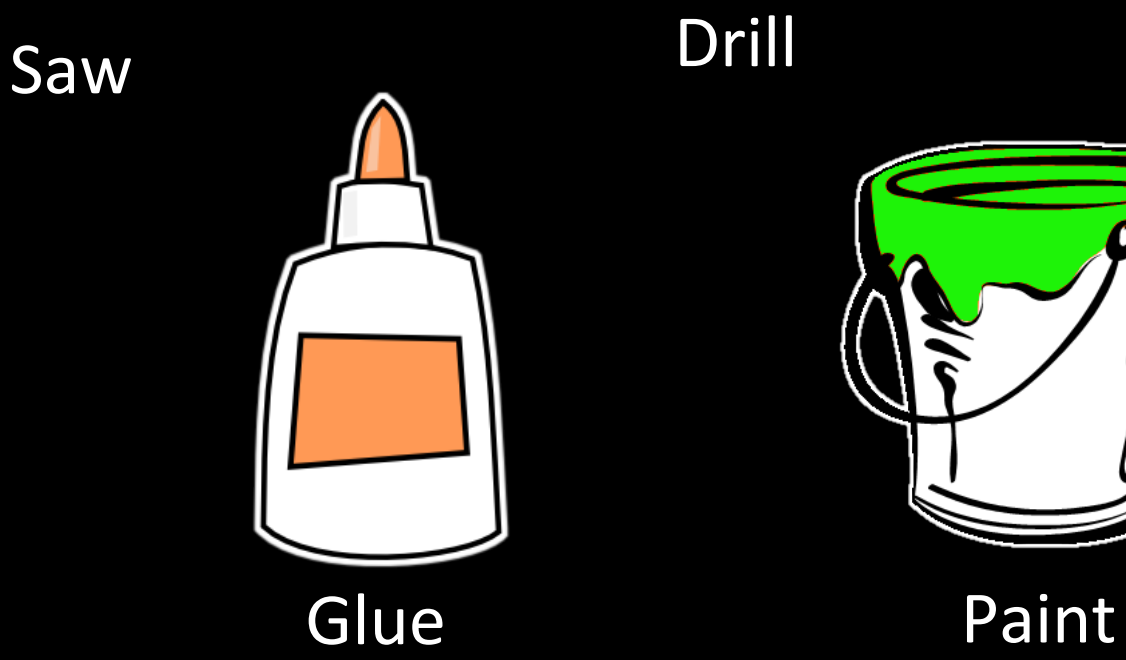

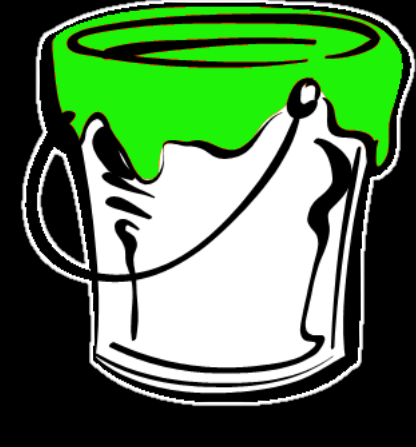

## N pieces, each built following same sequence:

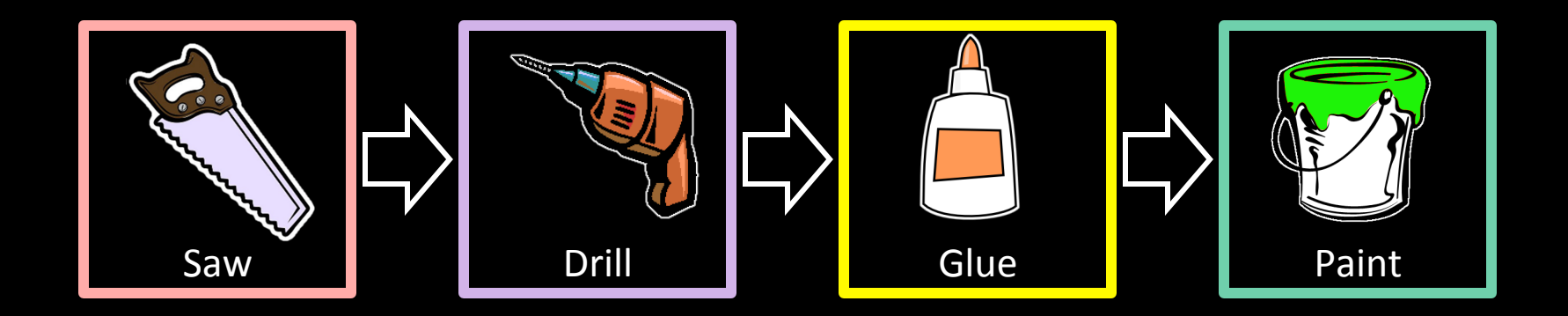

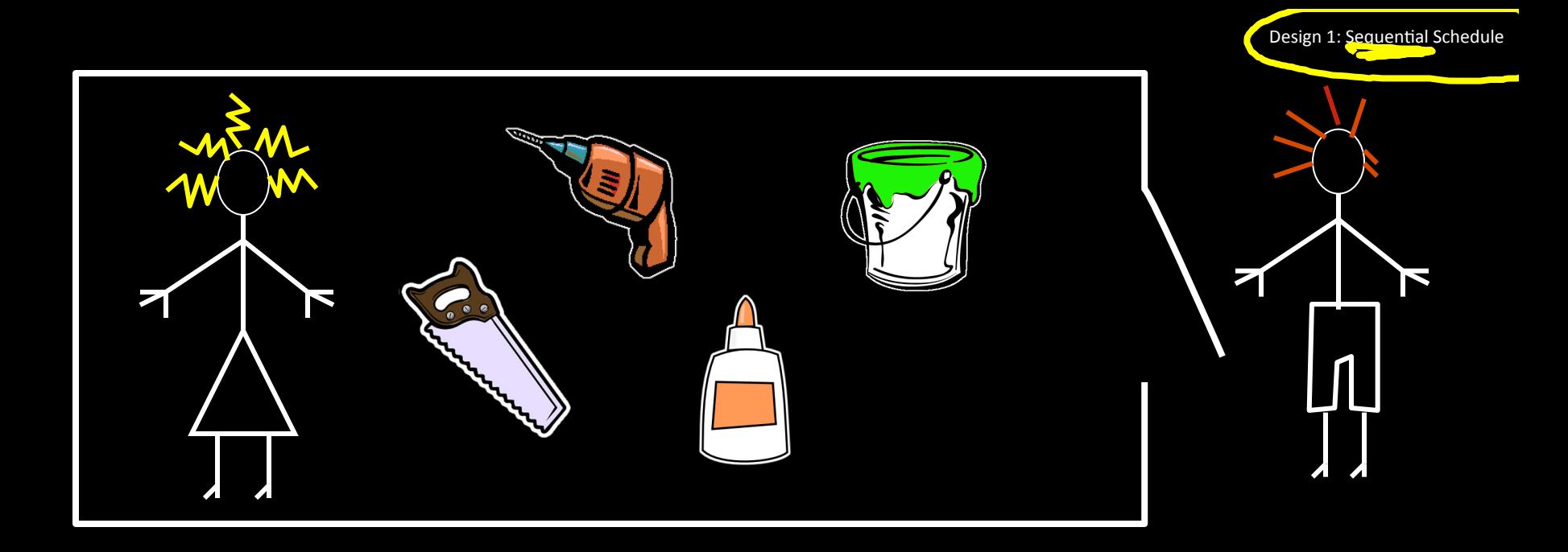

### Alice owns the room

# Bob can enter when Alice is finished Repeat for remaining tasks

No possibility for conflicts

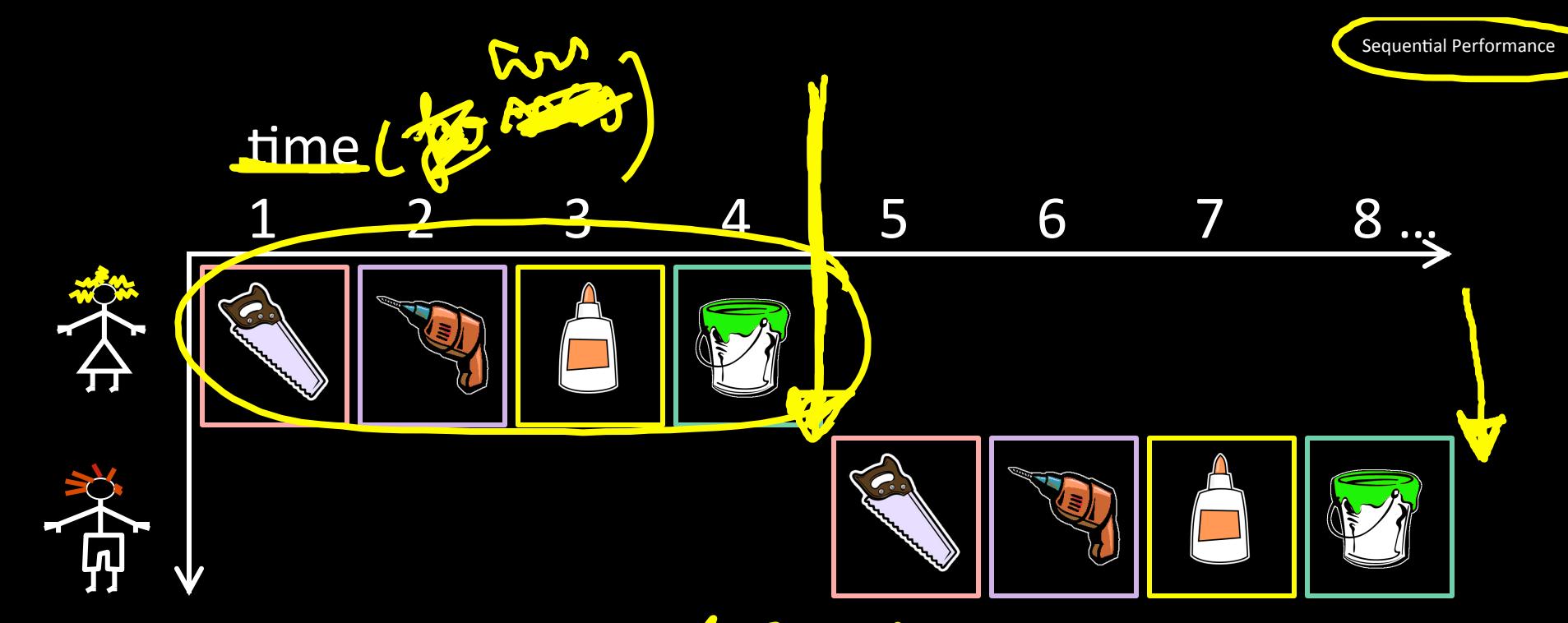

Latency: 4 ww task **Concurrency:** Can we do better?

## Partition room into *stages* of a *pipeline*

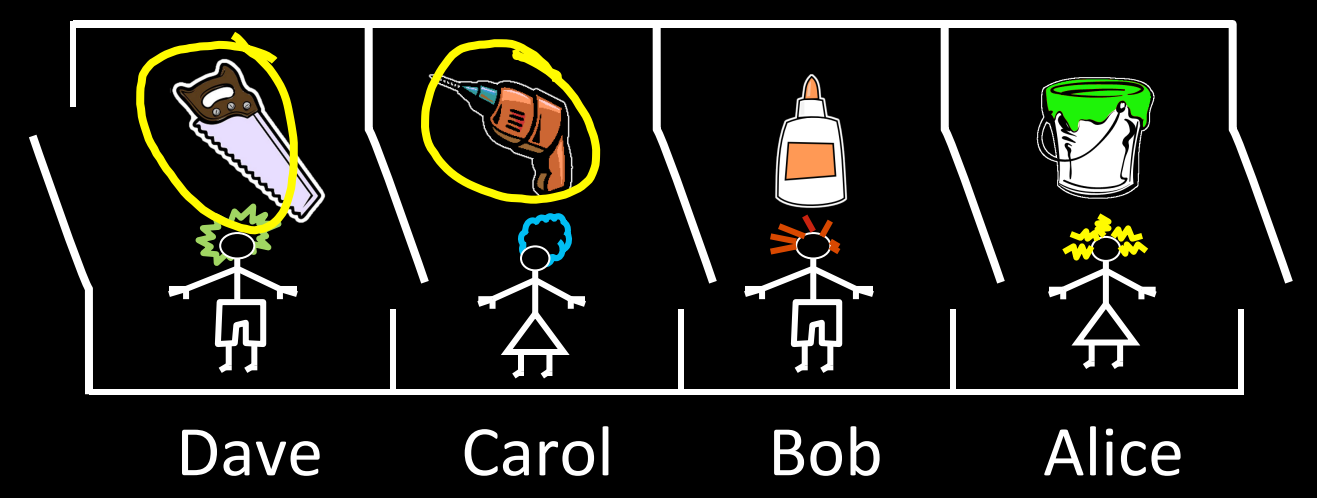

One person owns a stage at a time

4 stages

4 people working simultaneously

Everyone moves right in lockstep

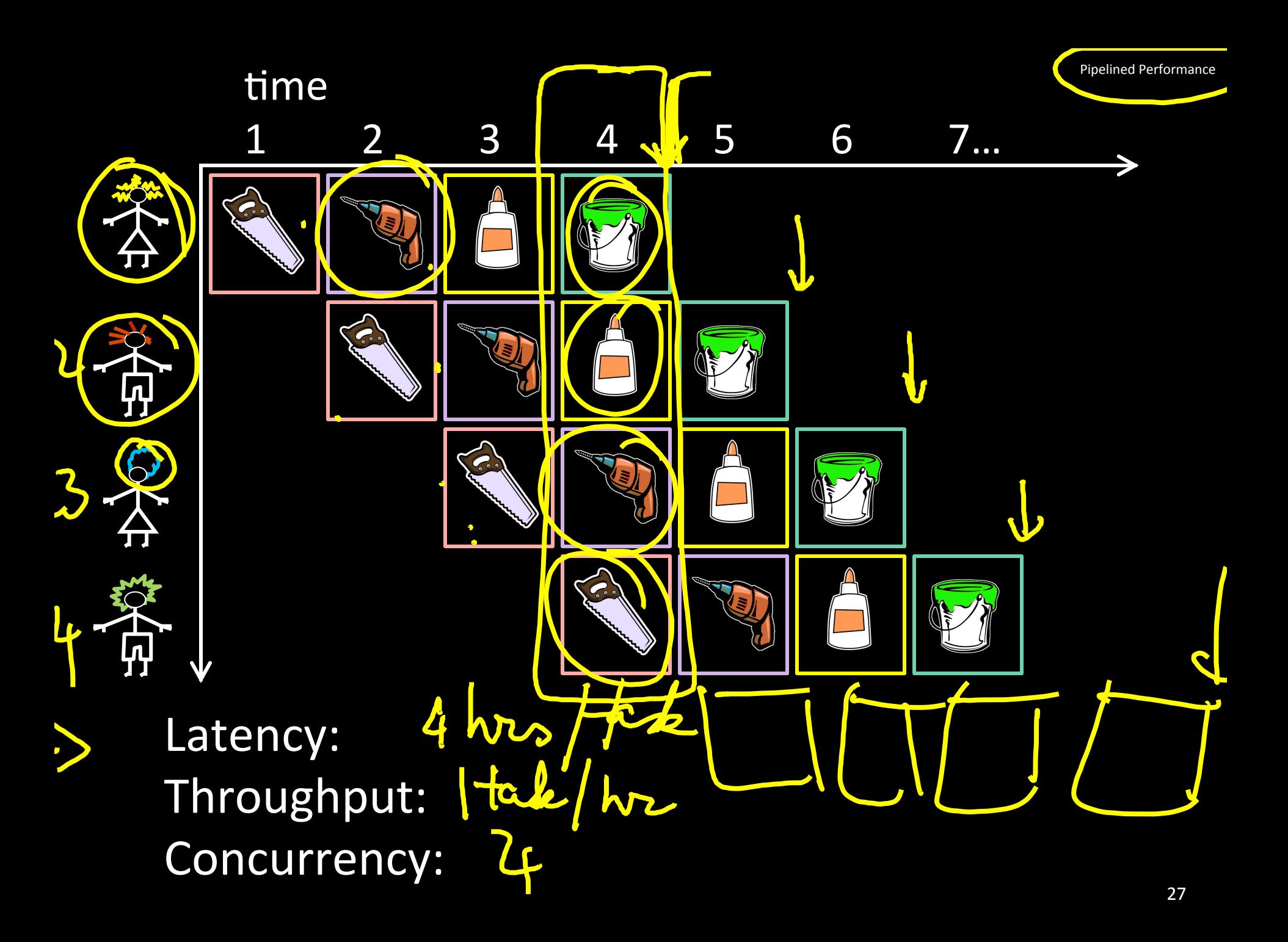

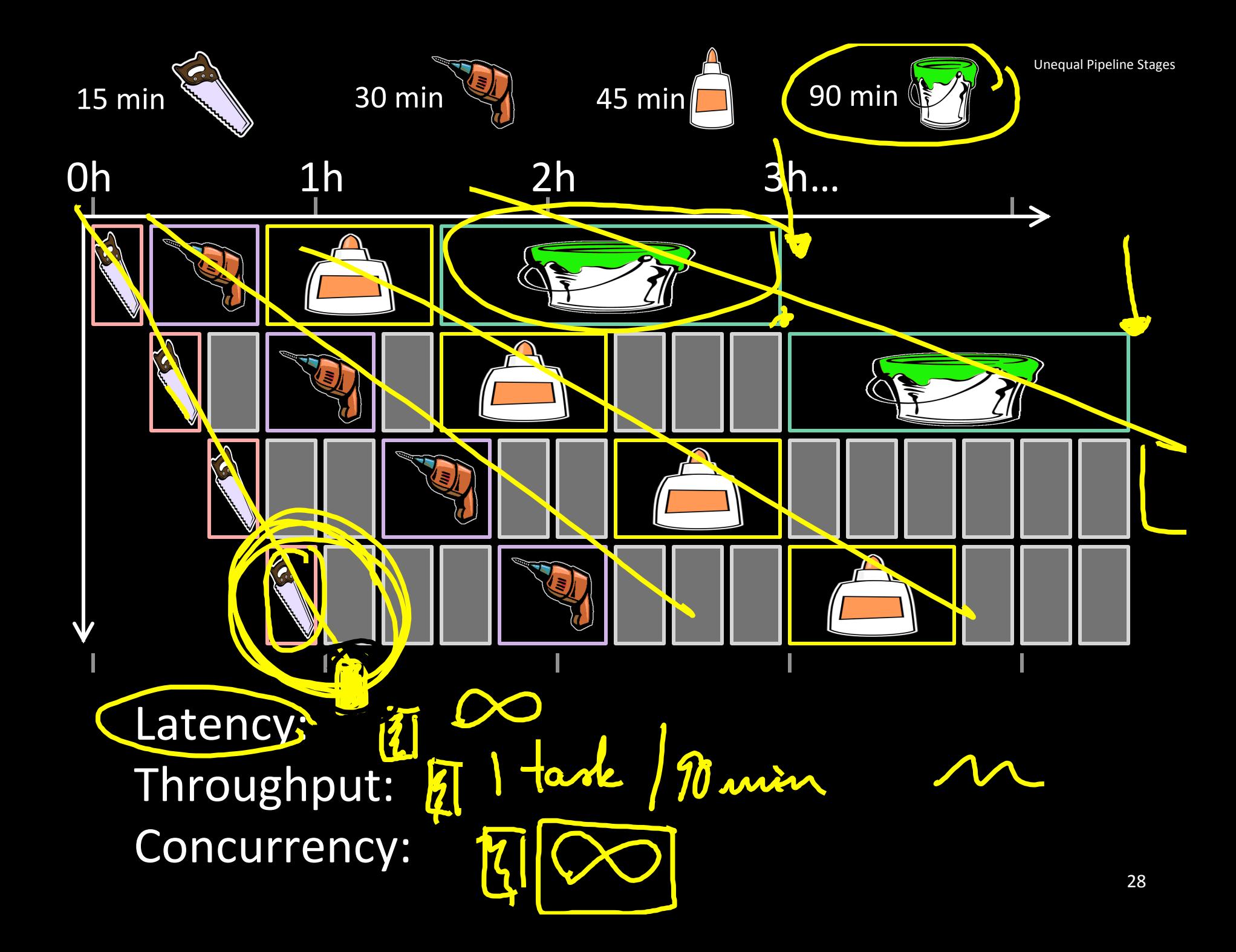

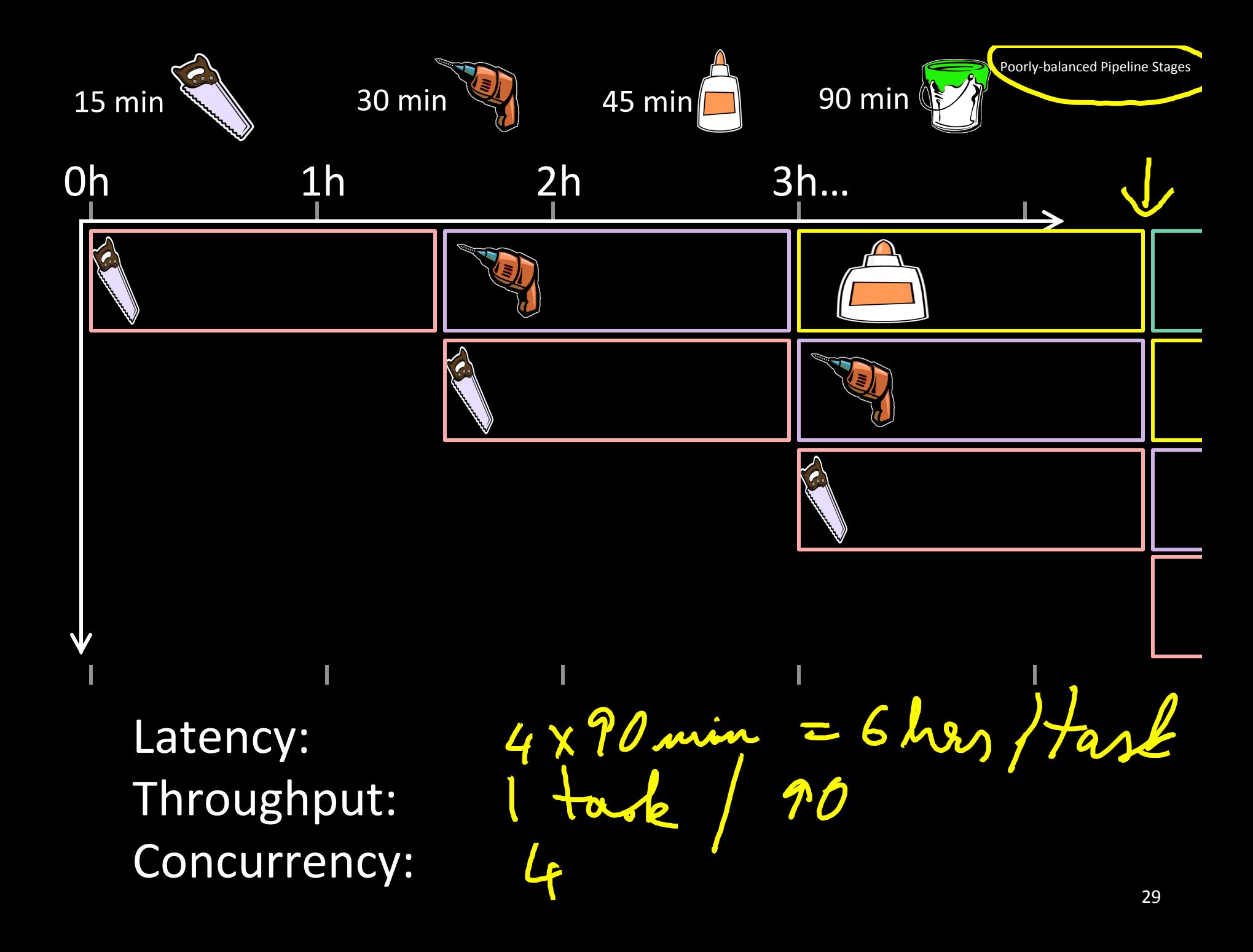

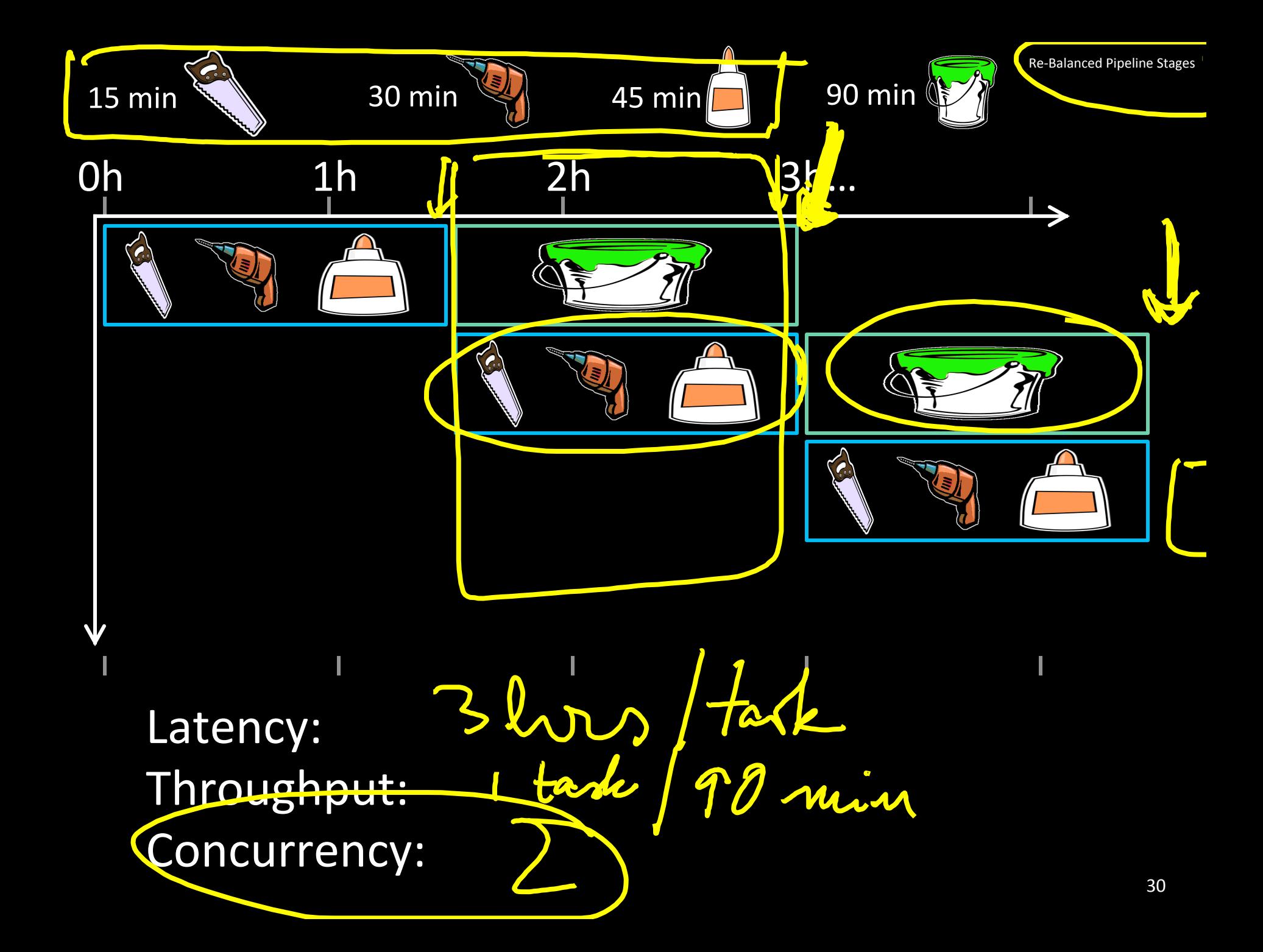

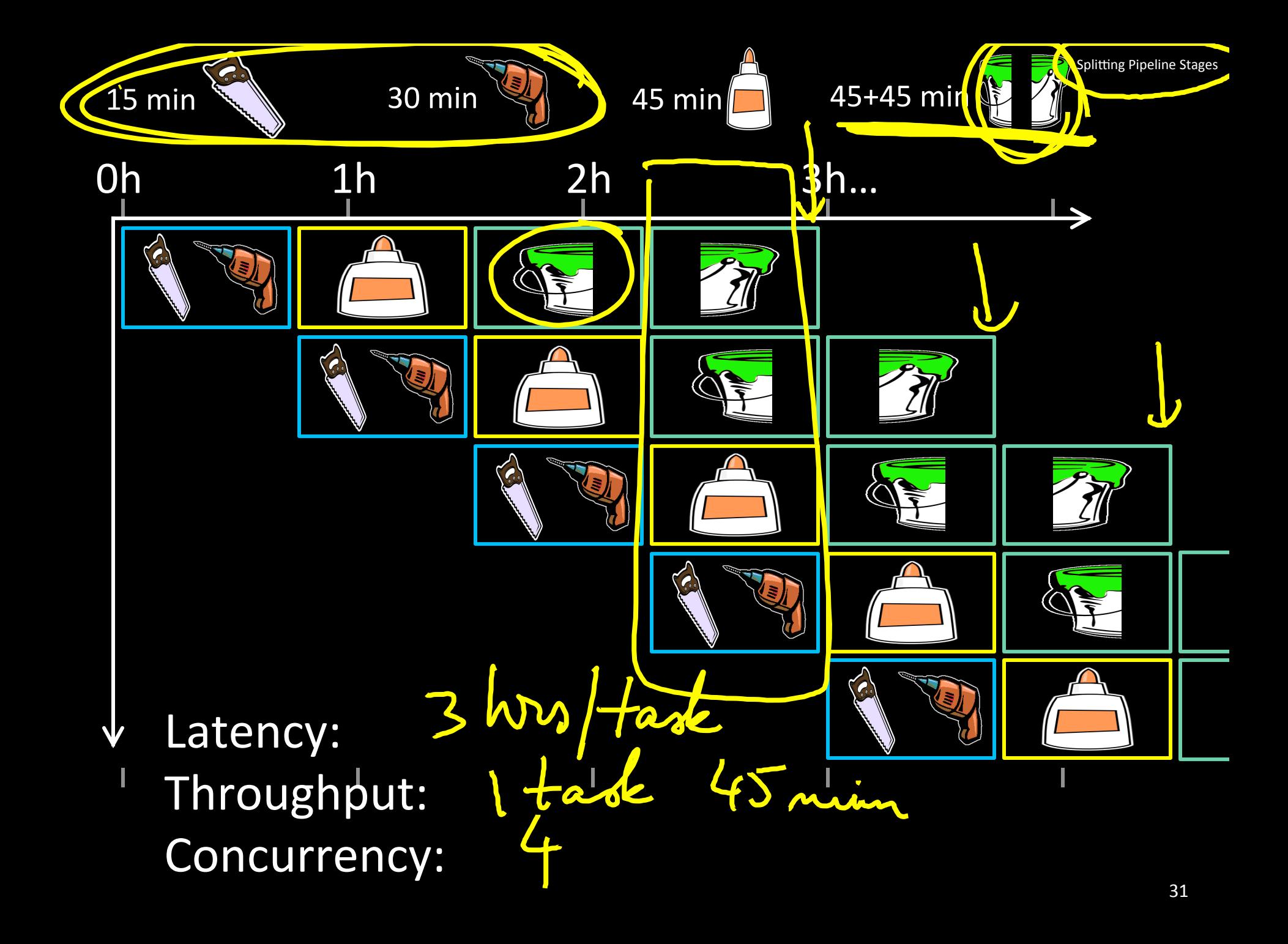

Q: What if glue step of task 3 depends on output of task 1?

Oh  $1<sub>h</sub>$  $2h$ 3h... ∣ < **a** mupredict Latency:  $\bm{b}$ Throughput: **Concurrency:** 

Pipeline Hazards

# Principle:

Throughput increased by parallel execution

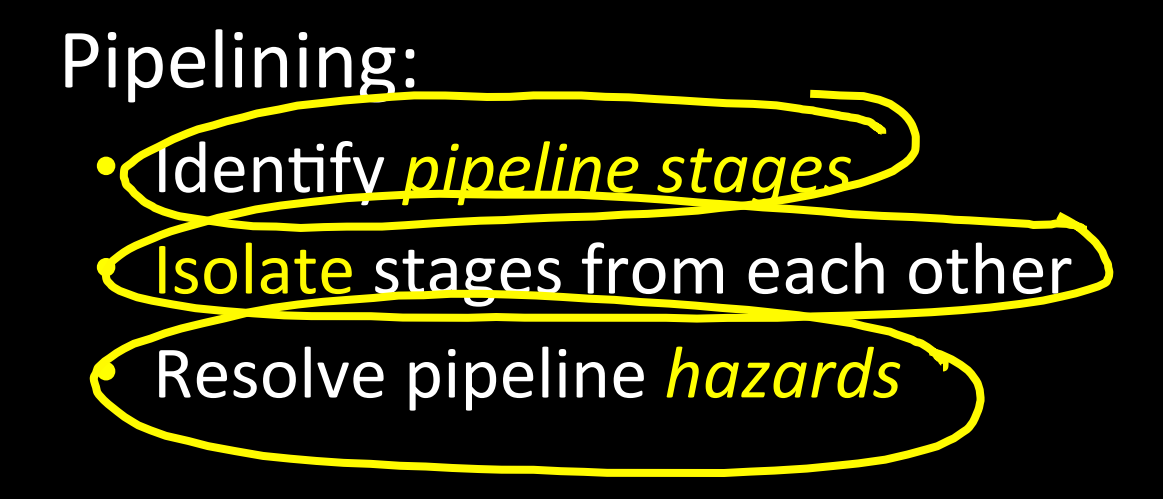

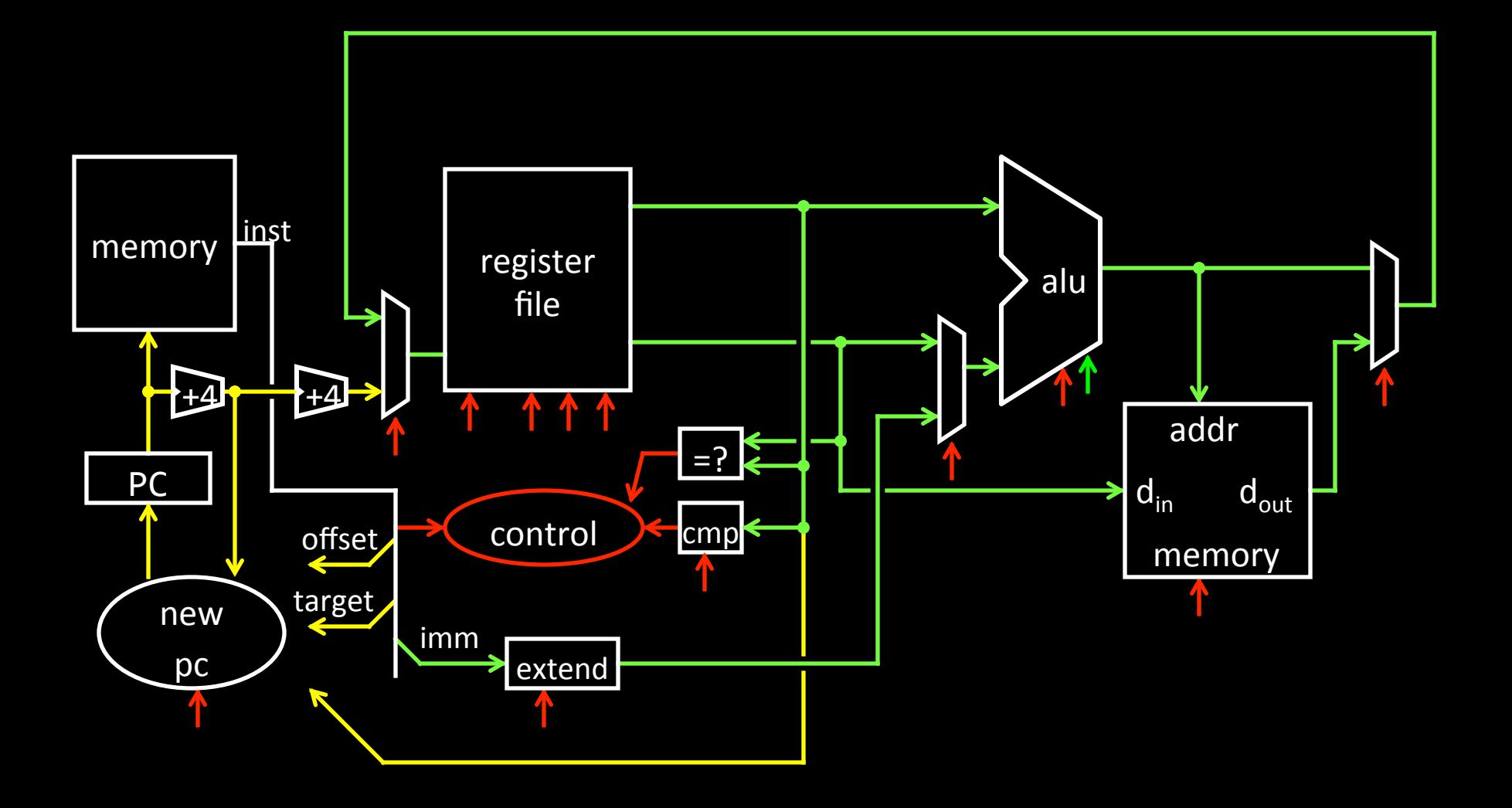

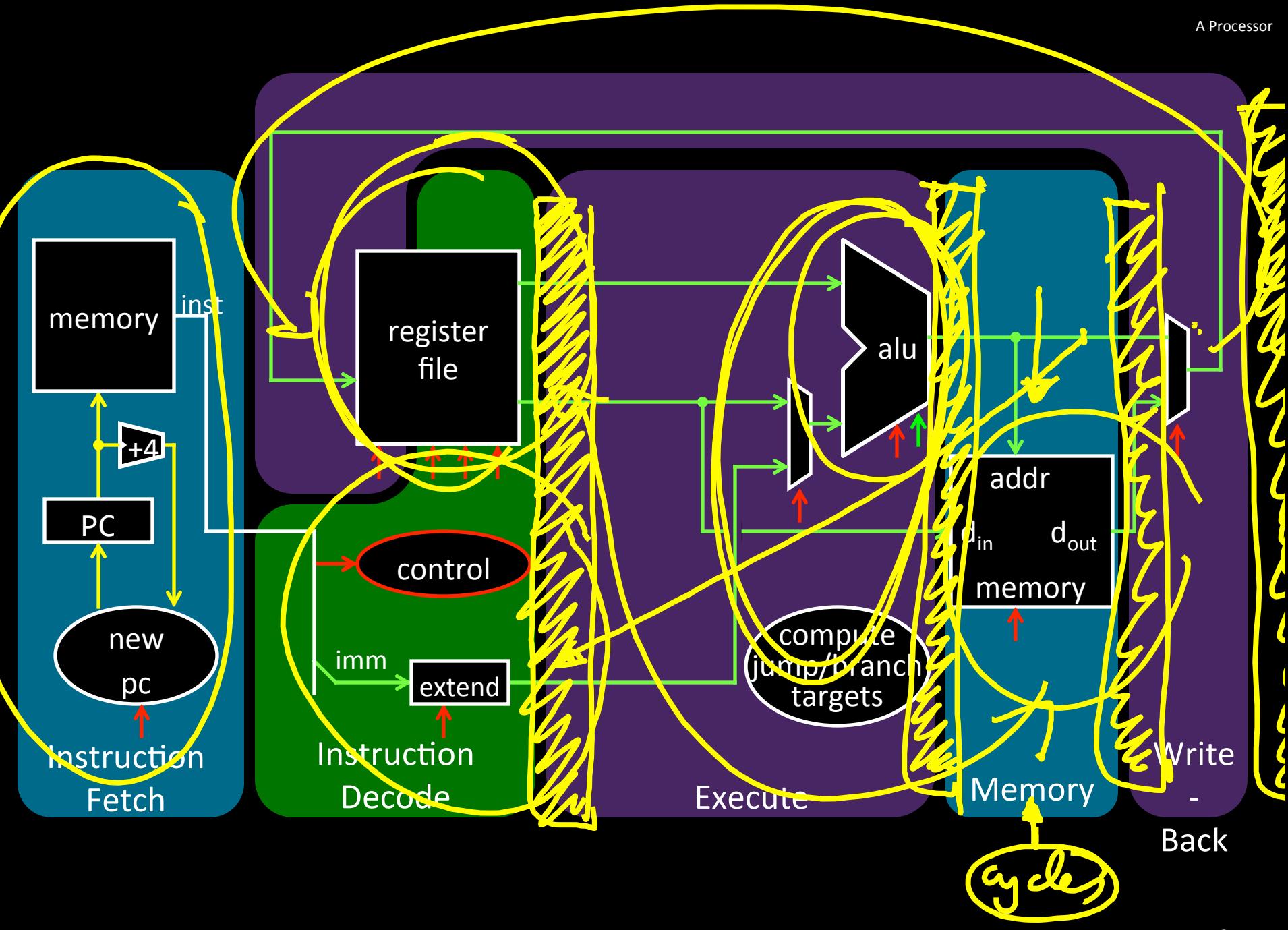

# Five stage "RISC" load-store architecture 1. Instruction fetch (IF)

- get instruction from memory, increment PC
- 2. Instruction Decode (ID)
	- translate opcode into control signals and read registers
- 3. Execute (EX)
	- perform ALU operation, compute jump/branch targets
- 4. Memory (MEM)
	- access memory if needed
- 5. Writeback (WB)
	- $-$  update register file

5 instr / cycle

# Break instructions across multiple clock cycles (five, in this case)

Design a separate stage for the execution performed during each clock cycle

Add **Qipeline registers (flip-flops)** to isolate signals between different stages

Slides thanks to Kevin Walsh, Sally McKee, and Kavita Bala